## **Tutorial Lectures on MCMC I**

## **Sujit Sahu<sup>a</sup>**

## **University of Southampton**

**http://www.maths.soton.ac.uk/staff/sahu/**

## **Utrecht: August 2000.**

- **Introduction to MCMC, especially for** computation in Bayesian Statistics.
- Basic recipes, and a sample of some techniques for getting started.
- No background in MCMC assumed.
- Not for experts!

<sup>&</sup>lt;sup>a</sup>In close association with Gareth Roberts

## **Markov Chain Monte Carlo (MCMC)**

# **Introduction**

Outline:

- | Motivation
- Monte Carlo integration
- **•** Markov chains
- $\bullet$  MCMC

### **Bayesian Inference**

Data:  $Y$  (realisation  $y$ )

Parameters, latent variables:

 $\boldsymbol{\theta} = (\theta_1, \theta_2, \dots, \theta_p)$ 

Likelihood:  $L(y|\boldsymbol{\theta})$ 

Prior:  $\pi_0(\boldsymbol{\theta})$ 

Inference is based on the joint posterior

$$
\pi(\boldsymbol{\theta}|y) = \frac{L(y|\boldsymbol{\theta})\pi_0(\boldsymbol{\theta})}{\int L(y|\boldsymbol{\theta})\pi_0(\boldsymbol{\theta})d\boldsymbol{\theta}}
$$
  

$$
\propto L(y|\boldsymbol{\theta})\pi_0(\boldsymbol{\theta})
$$
  
*i.e.* Posterior  $\propto$  Likelihood × Prior

#### **Example 1**

Let 
$$
Y_1, \ldots, Y_n \stackrel{i.i.d.}{\sim} N(\theta, 1)
$$
 and  

$$
\pi_0(\theta) = \frac{1}{\pi (1 + \theta^2)}.
$$

Posterior:

$$
\pi(\theta|y) \propto \exp\left\{-\frac{\sum_{i=1}^{n}(y_i-\theta)^2}{2}\right\} \times \frac{1}{1+\theta^2}
$$
  
 
$$
\propto \exp\left\{-\frac{n(\theta-\bar{y})^2}{2}\right\} \times \frac{1}{1+\theta^2}.
$$

Things of interest to Bayesians:

- Posterior Mean =  $\mathbb{E}(\theta | y)$ .
- Posterior Variance =  $\text{var}(\theta | y)$ .
- Credible interval  $\{a(y),b(y)\}$  for  $\theta$  s.t.  $Pr\{a(y) < \theta < b(y)|y\} = 0.95.$

#### **Example 2**

Data  $Y_1,\ldots,Y_n$  are a random sample from  $N(\mu, \sigma^2)$ . Non-int . Non-informative prior is:

$$
\pi(\mu,\sigma^2)\propto \frac{1}{\sigma^2},
$$

Joint posterior:

$$
\pi(\mu, \sigma^2 | y) \propto \left(\frac{1}{\sigma^2}\right)^{n/2+1} \times \exp\left\{-\frac{\sum (y_i - \mu)^2}{2\sigma^2}\right\}
$$

which is not of standard from.

## Outline:

- **•** Motivation
- | Monte Carlo integration
- **•** Markov chains
- $\bullet$  MCMC

General problem: evaluating

$$
\mathbb{E}_{\pi}[h(X)] = \int h(x)\pi(x)dx
$$

can be difficult. (  $\int |h(x)| \pi(x) dx < \infty$ ).

However, if we can draw samples

$$
X^{(1)},X^{(2)},\dots,X^{(N)}\thicksim \pi(x)
$$

then we can estimate

$$
\mathbb{E}_{\pi}[h(X)] \approx \bar{h}_N = \frac{1}{N} \sum_{t=1}^N h\left(X^{(t)}\right).
$$

This is Monte Carlo (MC) integration

Changed notation:

$$
\boldsymbol{\theta} \equiv x; \ \ \pi(\boldsymbol{\theta}|Y) = \pi(x)
$$

## **Consistency**

For independent samples, by Law of Large numbers,

$$
\bar{h}_N = \frac{1}{N} \sum_{t=1}^N h(X^{(t)})
$$
  

$$
\to \mathbb{E}_{\pi}[h(X)] \text{ as } N \to \infty. (1)
$$

But independent sampling from  $\pi(x)$  may be difficult.

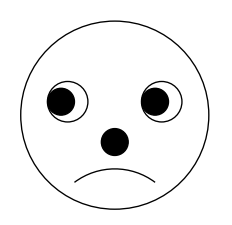

It turns out that (1) still applies if we generate samples using a Markov chain.

But first, some revision of Markov chains.

Outline:

- **•** Motivation
- Monte Carlo integration
- $\bullet$   $\mid$  Markov chains
- $\bullet$  MCMC

A Markov chain is generated by sampling

$$
X^{(t+1)} \sim p(x|x^{(t)}), t = 1, 2, \dots
$$
  
\n*p* is the transition kernel.

So  $X^{(t+1)}$  depends only on  $X^{(t)},$  not on  $\mathbf{r}(1)$  $\mathbf{V}(t-1)$ .

$$
p(X^{(t+1)}|x^{(t)}, x^{(t-1)}, \dots) = p(X^{(t+1)}|x^{(t)})
$$

For example:

$$
X^{(t+1)}|x^{(t)} \sim N(0.5 \, x^{(t)}, 1.0).
$$

This is called a first order auto-regressive process with lag-1 auto-correlation 0.5

Simulation of the chain:  $(t+1)|x^{(t)} \sim N(0.5 x^{(t)}, 1.0).$  $,1.0$  .

Two different starting points are used.

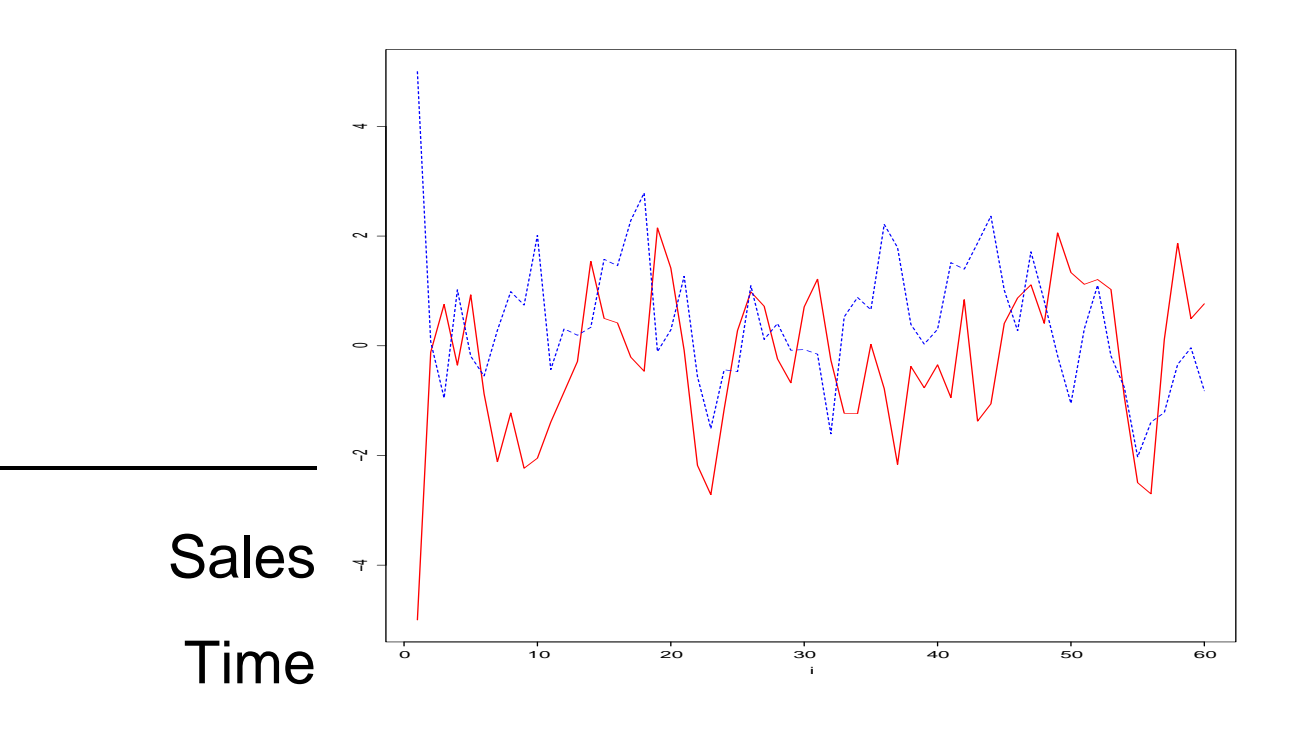

After about 5–7 iterations the chains seemed to have forgotten their starting positions.

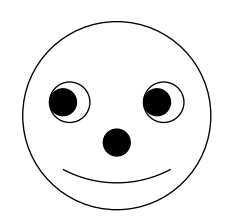

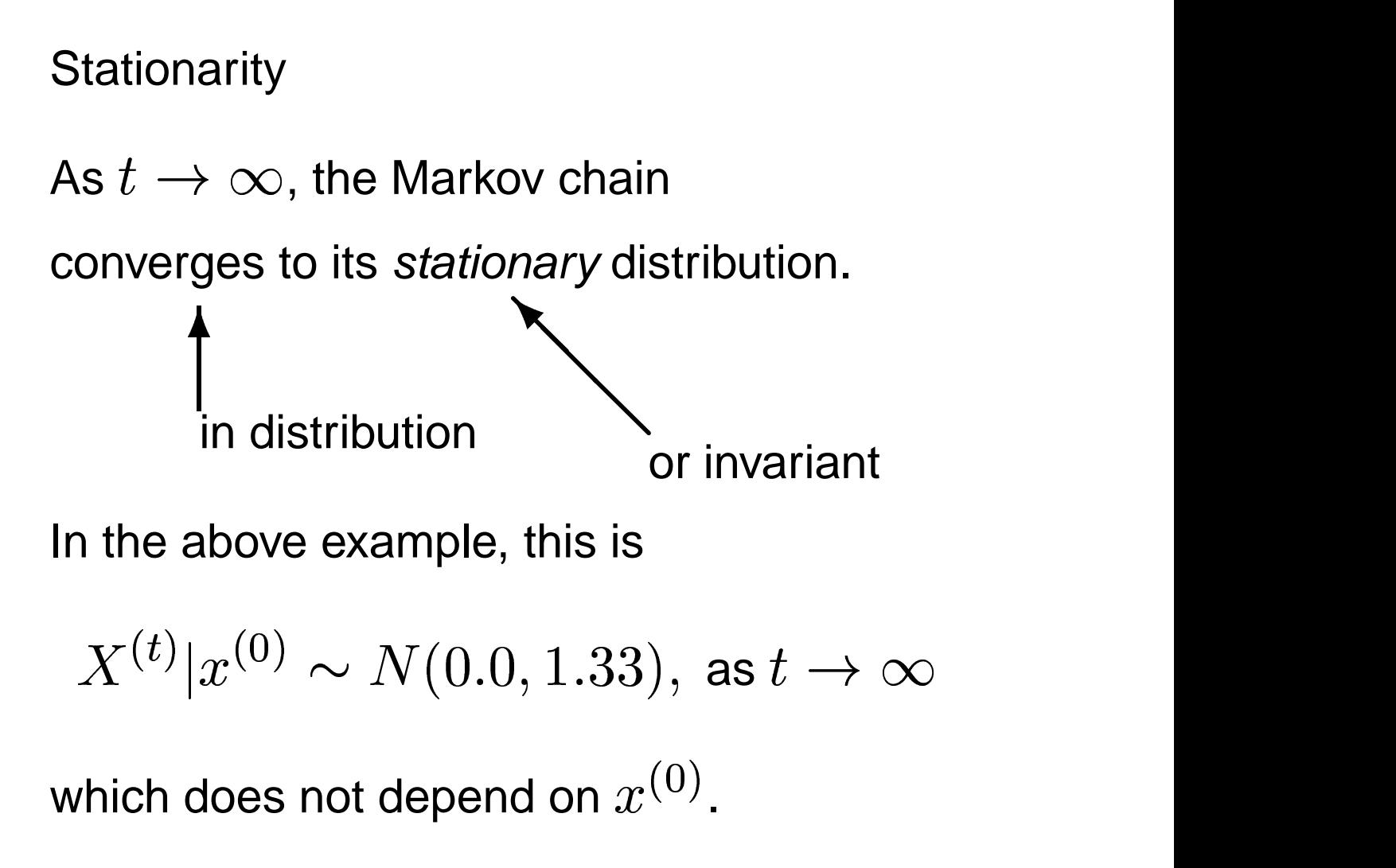

Does this happen for all Markov chains?

## **Irreducibility**

Assuming a stationary distribution exists, it is unique if the chain is irreducible.

Irreducible means any set of states can be reached from any other state in a finite number of moves.

An example of a reducible Markov chain:

Suppose  $p(x|y) = 0$  for  $x \in A$  and  $y\in B$  and vice versa.

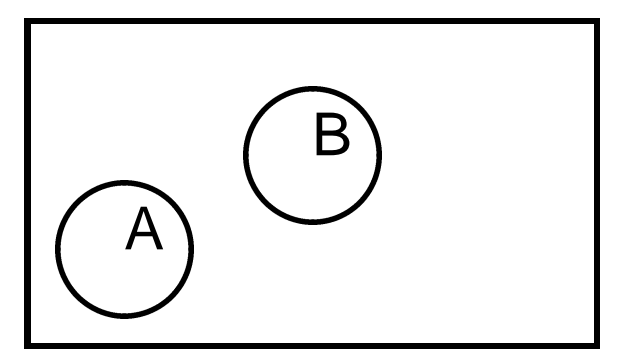

## **Aperiodicity**

A Markov chain taking only finite number of values is *aperiodic* if greatest common divisor of return times to any particular state  $i$  say, is 1.

- **Think of recording the number of steps** taken to return to the state 1. The g.c.d. of those numbers should be 1.
- **•** If the g.c.d. is bigger than 1, 2 say, then the chain will return in cycles of 2, 4, 6, ... number of steps. This is not allowed for aperiodicity.
- Definition can be extended to general state space case.

### **Ergodicity**

Assume the Markov chain:

- $\bullet\,$  has the stationary distribution  $\pi(x)$
- **•** is aperiodic and irreducible.

then we have an ergodic theorem:

$$
\begin{array}{lcl} \bar{h}_N & = & \frac{1}{N} \sum_{t=1}^N h\left(X^{(t)}\right) \\ & \to & \mathbb{E}_\pi[h(X)] \quad \text{as $N \to \infty$.} \end{array}
$$

 $h_N$  is called an ergodic average.

Also for such chains with

$$
\sigma_h^2 = \mathsf{var}_\pi[h(X)] < \infty
$$

- the central limit theorem holds and
- **convergence occurs geometrically.**

Numerical standard errors (nse)

The nse of  $\bar{h}_N$  is  $\sqrt{\text{var}_{\pi}(\bar{h}_N)}$ , and for large  $N$ 

$$
\text{nse}\left(\bar{h}_N\right) \approx \sqrt{\frac{\sigma_h^2}{N}} \left\{1 + 2\sum_{l=1}^{N-1} \rho_l(h)\right\}
$$

where  $\rho_l(h)$  is the lag-l auto-correlation in  $\{h(X^{(t)})\}.$ 

- In general no simpler expression exist for the nse.
- See Geyer (1992), Besag and Green (1993) for ideas and further references.

 $\bullet$  If  $\{h(X^{(t)})\}$  can be approximated as a first order auto-regressive process then

$$
\mathsf{nse}\left(\bar{h}_N\right) \approx \sqrt{\frac{\sigma_h^2}{N}\frac{1+\rho}{1-\rho}},
$$

where  $\rho$  is the lag-1 auto-correlation of  $h(X^{(t)})\}.$ 

- **•** The first factor is the usual term under independent sampling.
- The second term is usually  $>$  1.
- And thus is the penalty to be paid because a Markov chain has been used.

Moreover,

- the nse may not be finite in general.
- it is finite if the chain converges geometrically
- **•** If the nse is finite, then we can make it as small as we like by increasing  $N$ .
- the 'obvious' estimator of nse is not consistent.

See later.

## Markov chains – summary

- A Markov chain may have a stationary distribution.
- **•** The stationary distribution is unique if the chain is irreducible.
- We can estimate nse's if the chain is also geometrically convergent.

Where does this all get us?

Outline:

- **•** Motivation
- Monte Carlo integration
- **•** Markov chains

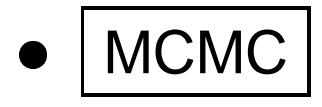

How do we construct a Markov chain whose stationary distribution is our target distribution,  $\pi(x)?$ 

Metropolis et al (1953) showed how.

The method was generalized by Hastings (1970).

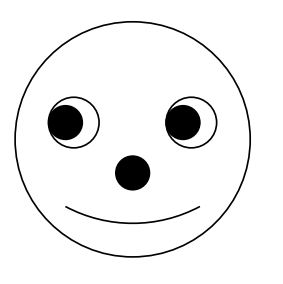

This is called

Markov chain Monte Carlo (MCMC).

Metropolis-Hastings algorithm

At each iteration  $t$ 

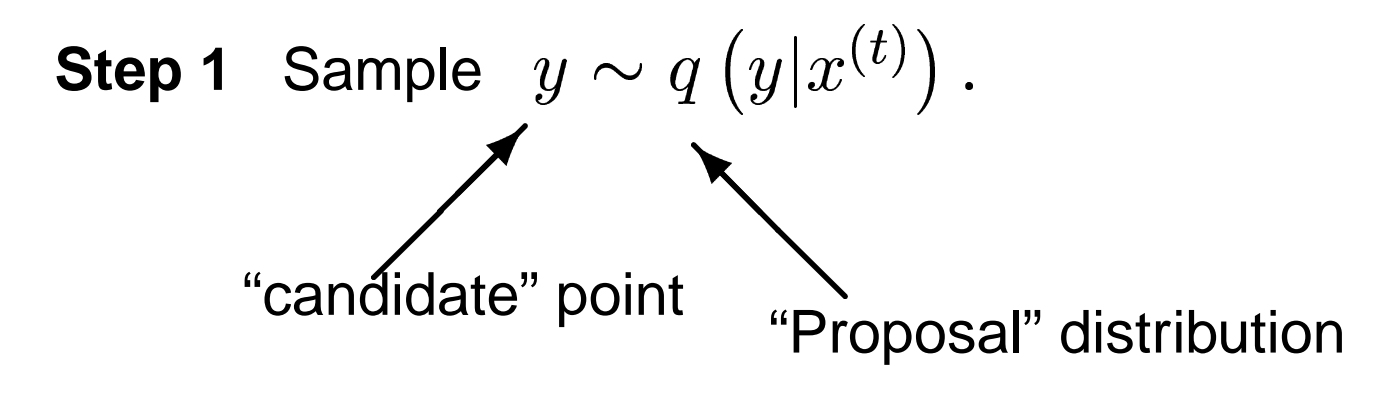

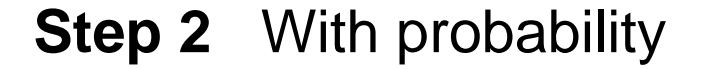

$$
\alpha(x^{(t)}, y) = \min\left\{1, \frac{\pi(y)q\left(x^{(t)}|y\right)}{\pi\left(x^{(t)}\right)q\left(y|x^{(t)}\right)}\right\}
$$

set

$$
x^{(t+1)} = y \quad \text{(acceptance)},
$$

else set

$$
x^{(t+1)} = x^{(t)} \quad \text{(rejection)}.
$$

Note that:

- $\bullet\,$  The normalising constant in  $\pi(x)$  is not required to run the algorithm. It cancels in the ratio.
- $\bullet\,$  If  $q(y|x)=\pi(y)$ , then we d , then we obtain independent samples.
- $\bullet\,$  Usually  $q$  is chosen so that  $q(y|x)$  is easy to sample from.
- $\bullet\,$  Theoretically, any density  $q(\cdot|x)$  having the same support should work. However, some  $q$ 's are better than others. See later.
- **The induced Markov chains have the** desirable properties under mild conditions on  $\pi(x).$

# **Implementing MCMC**

- **•** | Flavours of Metropolis-Hastings
- Gibbs Sampler
- **Number of Chains**
- **Burn-in and run length**
- Numerical standard errors

The Metropolis algorithm

Proposal is symmetric:

$$
q(x|y) \equiv q(y|x)
$$

– as proposed by Metropolis et al. (1953).

Special case: Random-walk Metropolis

$$
q(x|y) \equiv q(|y-x|).
$$

In this case:

$$
\alpha(x^{(t)}, y) = \min\left\{1, \frac{\pi(y)}{\pi(x^{(t)})}\right\}
$$

Example:

$$
\pi(x) \propto \exp\left\{-\frac{x^2}{2}\right\}
$$

$$
q(y|x) \propto \exp\left\{-\frac{(y-x)^2}{2(0.5)^2}\right\}
$$

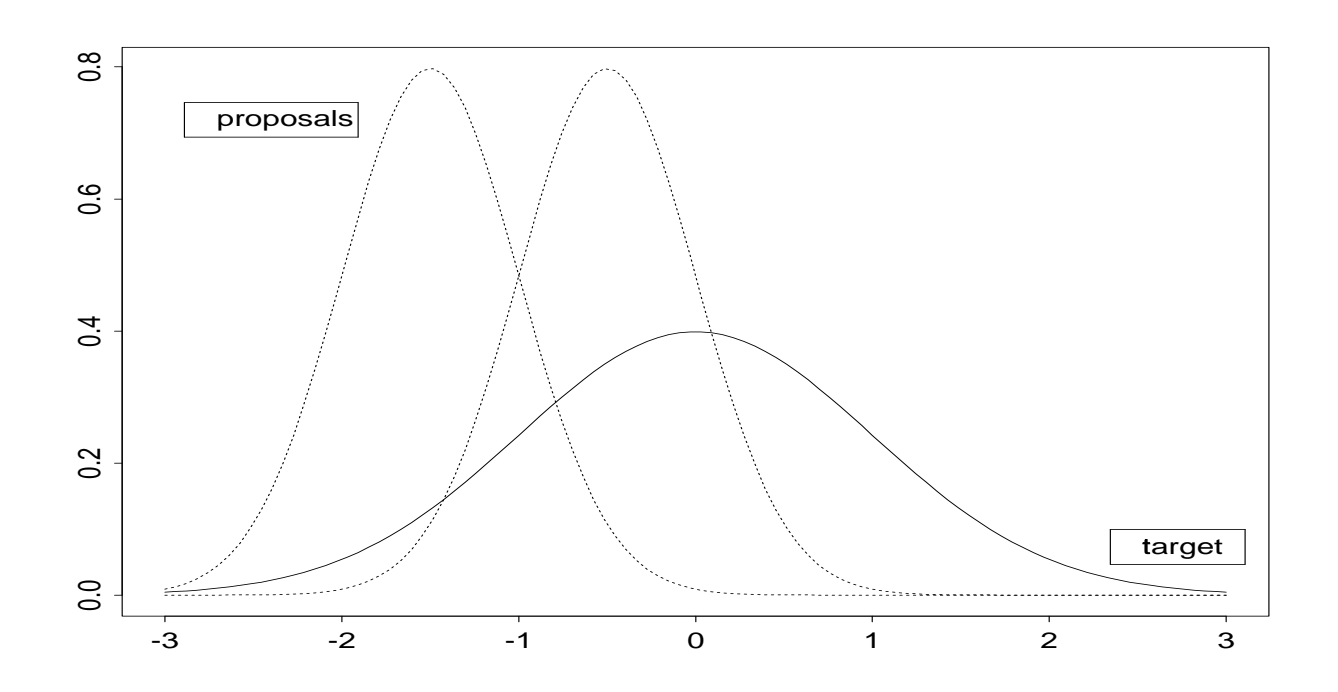

Proposal depends on where you are.

The Independence Sampler

Proposal does not depend on  $x$  :

$$
q(y|x)\equiv q(y)
$$

So  $\alpha(x,y)$  has a simpler form.

**Beware:** Independence samplers are either very good or very bad.

Tails of  $q(y)$  must  $\mathfrak k$  ) must be heavier than tails of . . . . . . . . . . . . . . . .  $(x)$  for geometric convergence.

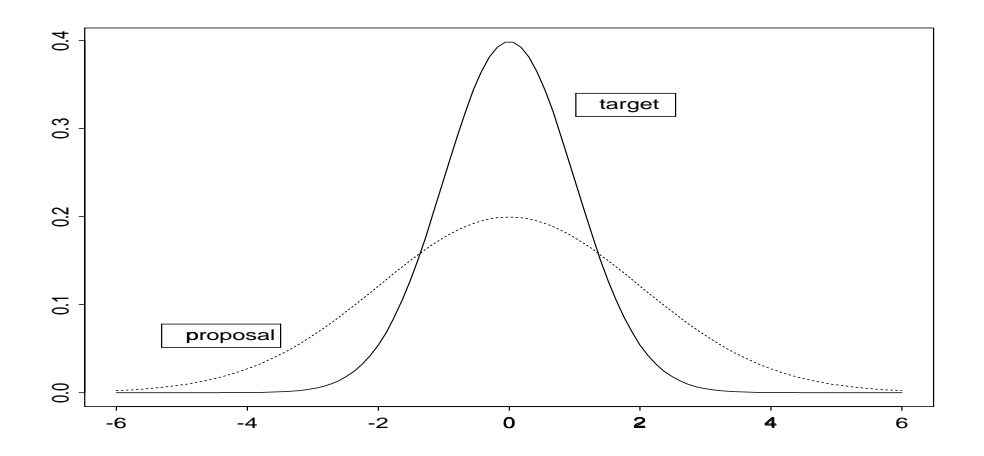

Return to the Normal-Cauchy example.

Example 1: Let  
\n
$$
Y_1, ..., Y_n \sim i.i.d.N(\theta, 1)
$$
 and  
\n $\pi_0(\theta) = \frac{1}{\pi (1+\theta^2)}$ .

Posterior:

$$
\pi(\theta|y) \propto \exp\left\{-\frac{n(\theta-\bar{y})^2}{2}\right\} \times \frac{1}{1+\theta^2}.
$$

Suppose  $n = 20, \bar y = 0.0675.$  With the  $x$ notation we have

$$
\pi(x) \propto \exp\left\{-\frac{n(x-0.0675)^2}{2}\right\} \times \frac{1}{(1+x^2)}.
$$

Example continued...

$$
\mathsf{Let}\ q(y|x)=\tfrac{1}{\pi\,(1+y^2)}.
$$

Running the independence sampler gives:

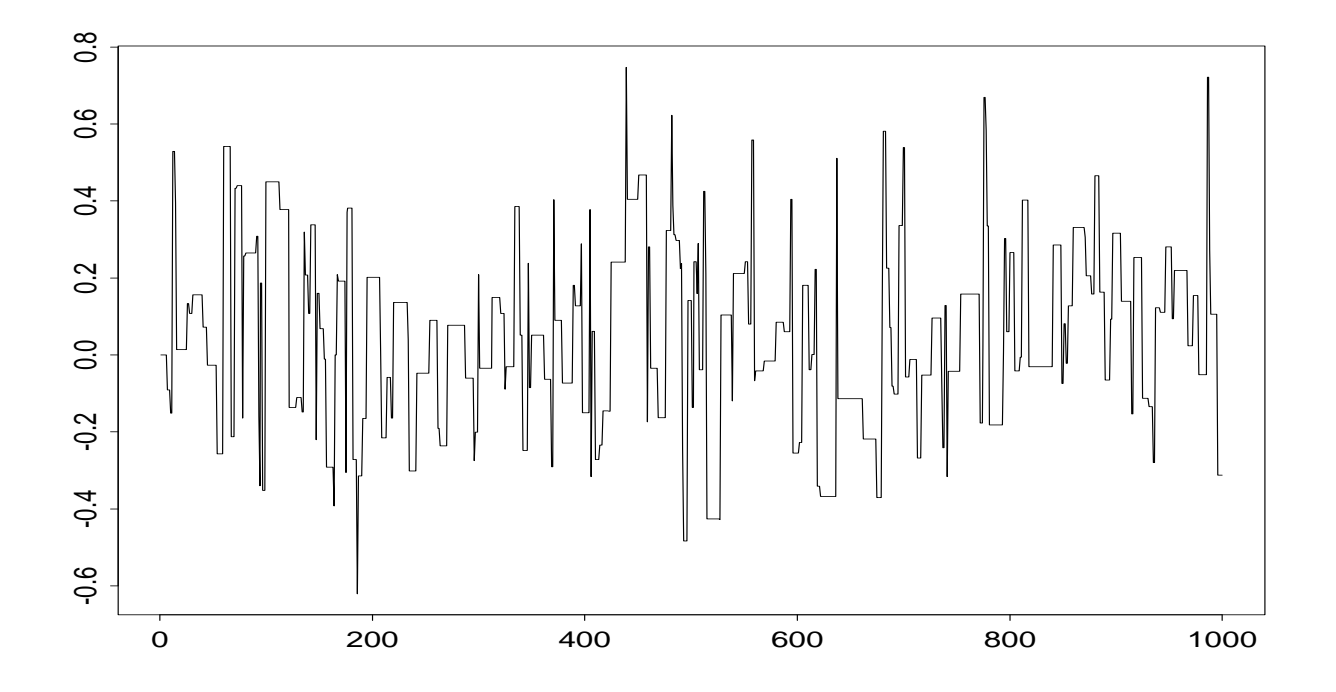

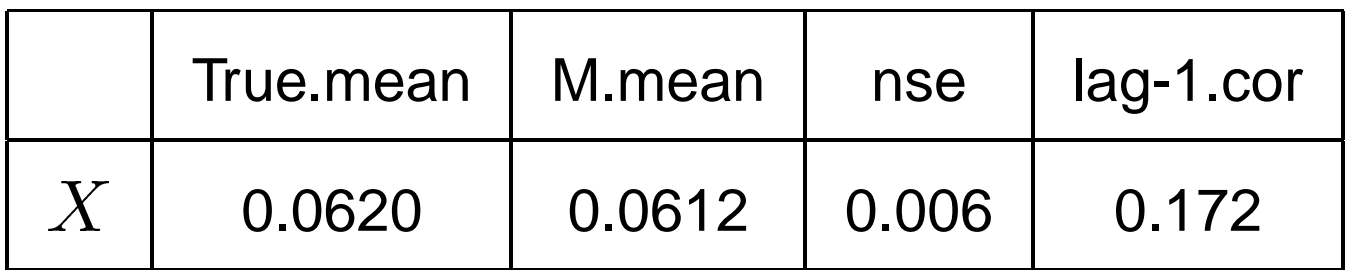

- **Flavours of Metropolis-Hastings**
- Gibbs Sampler
- **Number of Chains**
- **Burn-in and run length**
- Numerical standard errors

#### Gibbs sampling

Suppose that  $x = (x_1, x_2, \ldots, x_k)$  is  $k (\geq 2)$  dimensional.

Gibbs sampler uses what are called the full (or complete) conditional distributions:

$$
\pi(x_j|x_1,\ldots,x_{j-1},x_{j+1},\ldots,x_k) = \frac{\pi(x_1,\ldots,x_{j-1},x_j,x_{j+1},\ldots,x_k)}{\int \pi(x_1,\ldots,x_{j-1},x_j,x_{j+1},\ldots,x_k)dx_j}.
$$

Note that the conditional

$$
\pi(x_j|x_1,\ldots,x_{j-1},x_{j+1},...,x_k)
$$

is proportional to the joint. Often this helps in finding it.

### Gibbs sampling

Sample or update in turn:

$$
X_1^{(t+1)} \sim \pi(x_1|x_2^{(t)}, x_3^{(t)}, \cdots, x_k^{(t)})
$$
  
\n
$$
X_2^{(t+1)} \sim \pi(x_2|x_1^{(t+1)}, x_3^{(t)}, \cdots, x_k^{(t)})
$$
  
\n
$$
X_3^{(t+1)} \sim \pi(x_3|x_1^{(t+1)}, x_2^{(t+1)}, x_4^{(t)}, \cdots)
$$
  
\n
$$
\vdots \quad \vdots
$$
  
\n
$$
X_k^{(t+1)} \sim \pi(x_k|x_1^{(t+1)}, x_2^{(t+1)}, \cdots, x_{k-1}^{(t+1)})
$$

Always use the most recent values.

Thus in two dimensions  $(k=2)$ , the sample path of the Gibbs sampler will look something like: ments

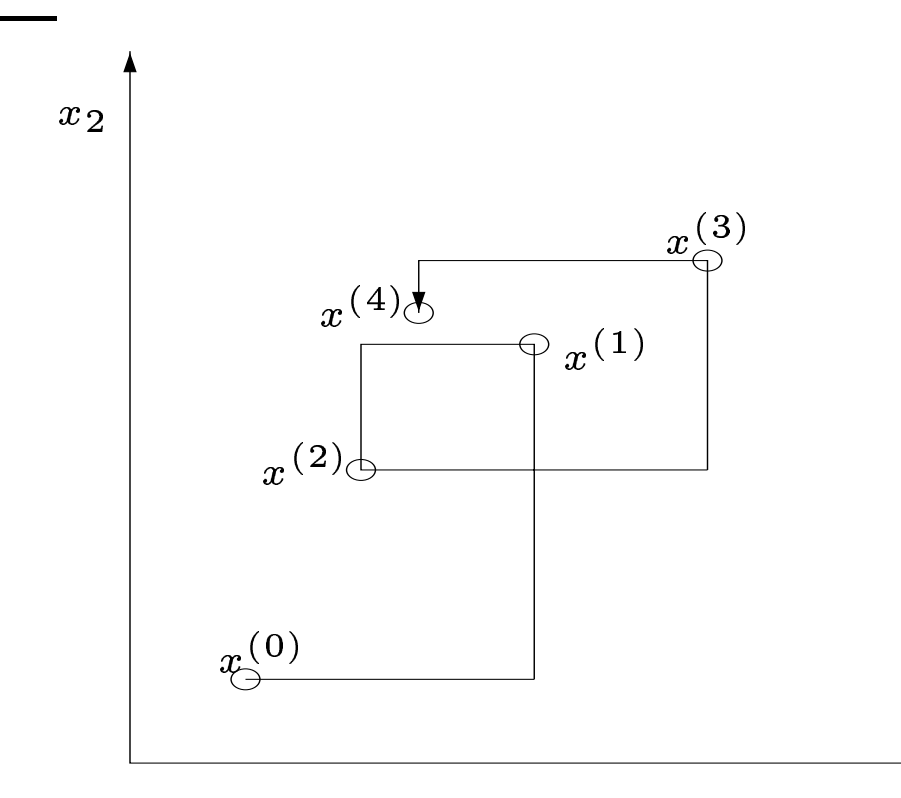

 $x_{1}$ 

Example 2.

Let 
$$
Y_i \stackrel{i.i.d}{\sim} N(\mu, \sigma^2)
$$
 and  $\pi(\mu, \sigma^2) \propto \frac{1}{\sigma^2}$ .

We had:

$$
\pi(\mu, \sigma^2 | y) \propto \left(\frac{1}{\sigma^2}\right)^{n/2+1} \times \exp\left\{-\frac{\sum (y_i - \mu)^2}{2\sigma^2}\right\}
$$

Let  $\tau = 1/\sigma^2$ . Easy to derive:

$$
\pi(\mu|\sigma^2, y) = N(\bar{y}, \sigma^2/n)
$$
  

$$
\pi(\tau|\mu, y) = \Gamma\left(\frac{n}{2}, \frac{1}{2}\sum (y_i - \mu)^2\right)
$$

Sampling from full conditionals

We must be able to sample from

  $(x_i|x_1,\ldots,x_{i-1},x_{i+1},\ldots)$  $31\%$  G  $39\%$  G  $39\%$  G  $39\%$  G  $39\%$  G  $39\%$  G  $39\%$  G  $39\%$  G  $39\%$  G  $39\%$ 

to do Gibbs sampling.

In real problems, full conditionals often have complex algebraic forms, but are usually (nearly) log-concave.

For (nearly) log-concave univariate densities, use adaptive rejection sampling (Gilks and Wild, 1992) and follow-ups.

They have codes (C and Fortran) available from

www.mrc-bsu.cam.ac.uk

- **Flavours of Metropolis-Hastings**
- Gibbs Sampler
- | Number of Chains
- **Burn-in and run length**
- Numerical standard errors

How many parallel chains of MCMC should be run ?

Experiment yourself.

- **Several long runs (Gelman and Rubin,** 1992)
	- **–** gives indication of convergence
	- **–** A sense of statistical security.
- one very long run (Geyer, 1992)
	- **–** reaches parts other schemes cannot reach.
- **Flavours of Metropolis-Hastings**
- Gibbs Sampler
- **Number of Chains**
- $\bullet$   $\mid$  Burn-in and run length
- Numerical standard errors

Early iterations  $x^{(1)}, \ldots, x^{(M)}$  reflect starting value  $x^{(0)}$ .

These iterations are called burn-in.

After the burn-in, we say the chain has 'converged'.

Omit the burn-in from ergodic averages:

$$
\bar{h}_{MN}=\frac{1}{N-M}\sum_{t=M+1}^{N}h\left(X^{(t)}\right)
$$

Methods for determining  $M$  are called convergence diagnostics.

Convergence Diagnostics

Must do:

- Plot the time series for each quantity of interest.
- Plot the auto-correlation functions.

If not satisfied, try some other diagnostics. See for example:

Gelman and Rubin (1992), Robert (1998), Cowles and Carlin (1996) Brooks and Roberts (1998).

But realise that you cannot prove that you have converged using any of those.

- **Flavours of Metropolis-Hastings**
- Gibbs Sampler
- **Number of Chains**
- **Burn-in and run length**
- | Numerical standard errors

Suppose we decide to run the chain until

$$
\mathsf{nse}\left(\bar{h}_{MN}\right)
$$

is sufficiently small.

For a given run length  $N$ , how can we estimate the nse, taking account of auto-correlations in

$$
h\left(X^{(M+1)}\right),\ldots,h\left(X^{(N)}\right)
$$

In the method of batching, the problem of auto-correlation is overcome by

· dividing the sequence

$$
x^{(M+1)},\dotso,x^{(N)}
$$

into  $k$  equal-length batches,

- calculating the mean  $b_j$  for each batch  $j$ ,
- checking that the

$$
b_1,\ldots\, ,b_k
$$

are approximately uncorrelated.

Then we can estimate

$$
\widehat{\rm nse}\left(\bar{x}_{MN}\right)=\sqrt{\frac{1}{k(k-1)}\sum (b_i-\bar{b})^2}.
$$

Notes:

- Use at least 20 batches.
- Estimate lag-1 autocorrelation of the sequence  $\{b_i\}.$
- **•** If the auto-correlation is high, a longer run should be used, giving larger batches.

Again return to Example 2.

Let  $S_y^2 = \sum_{i=1}^n (y_i - \bar{y})^2$ . It is easy to find analytically:

$$
E(\mu|y) = \bar{y} \text{ and } E(\sigma^2|y) = \frac{S_y^2}{n-3}
$$

$$
\mathsf{Take}\ N=2000, M=N/4.
$$

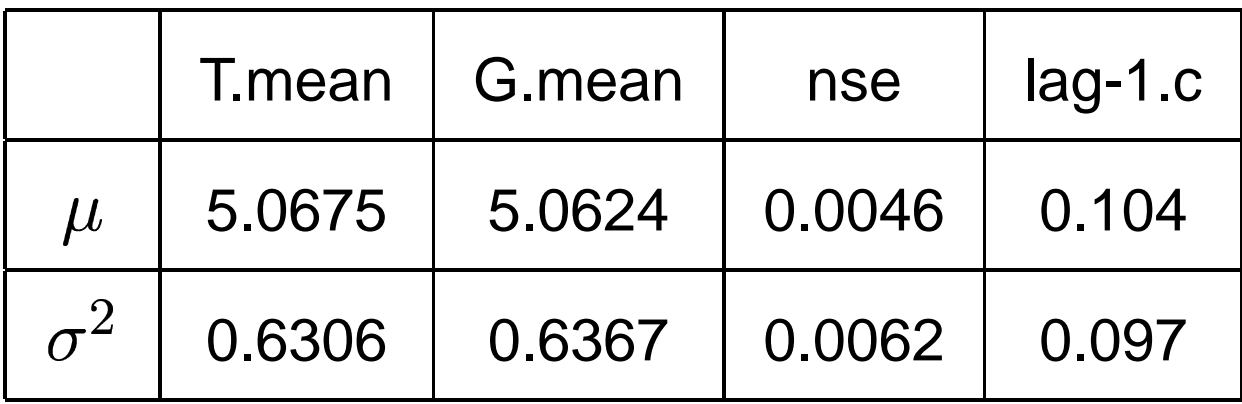

When we come back after the break...

- **Study Convergence**
- **Learn Graphical Models**
- \_ \_ \_ \_ \_ \_ \_ \_ See BUGS illustrations.
- Do Bayesian Model Choice
- **Perform Reversible Jump**
- Adapt MCMC Methods

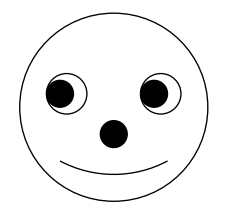